## Website : DSTC – [Société Française de chirurgie d'urgence](https://clarolineconnect.univ-lyon1.fr/icap_website/505) ou https://clarolineconnect.univ-lyon1.fr/icap website/505

## Privilégier les moteurs de recherche GOOGLE CHROME ou FIREFOX

Si utilisation de SAFARI sur Iphone ou Ipad, pour descendre dans le menu, il faut balayer l'écran de bas en haut à gauche de l'écran (et non à droite comme habituellement)

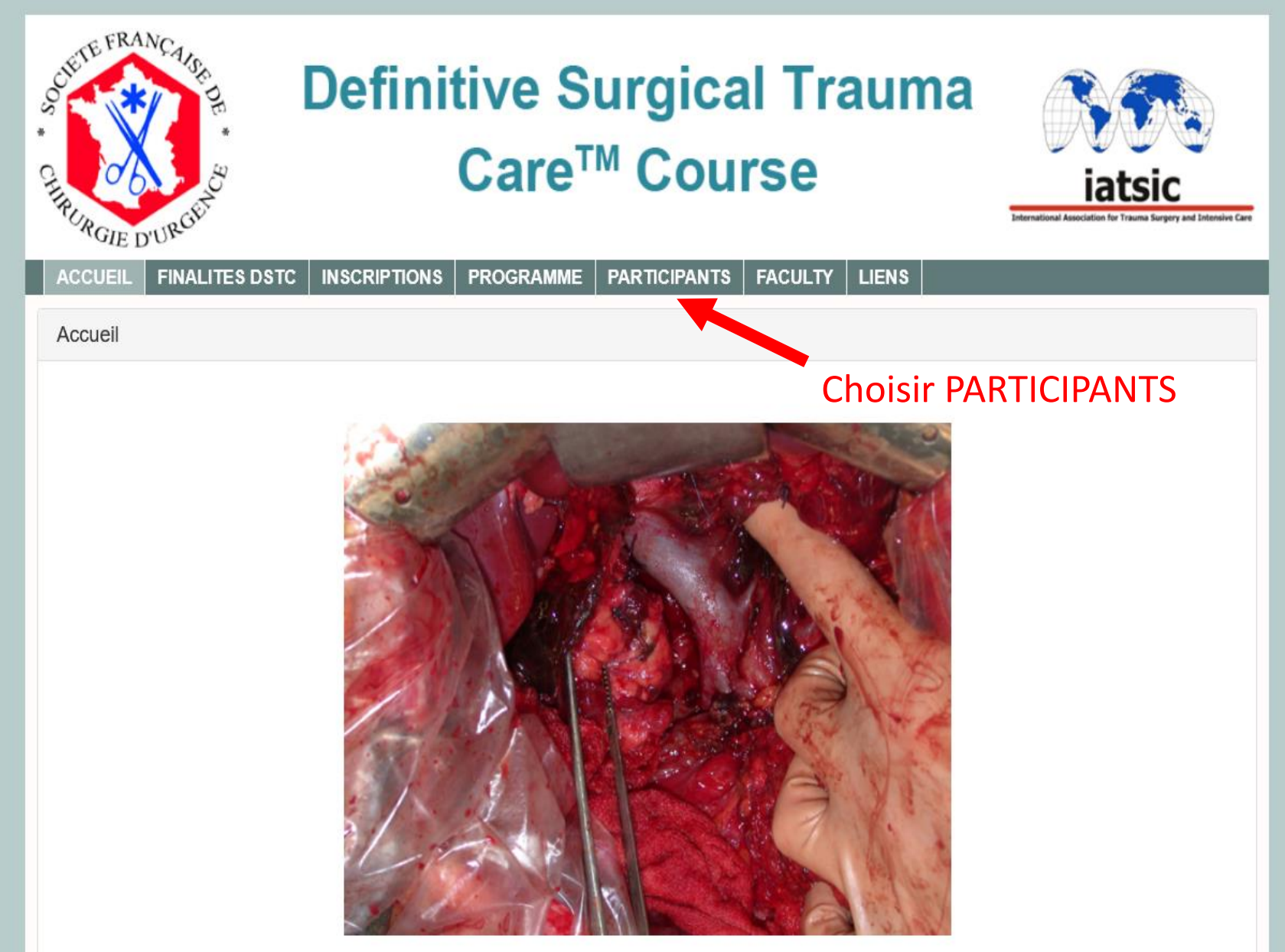

Transection traumatique du pancréas

### **ATTENTION, le fond du site est vert clair… si ce n'est pas le cas, vous n'êtes pas sur la bonne url**

format sur 3 jours repond particulierement a une demarche de developpement professionnel continu.

Co cours comparto dos misos ou point interactivos, dos discussions do cos et dos travaux chirurgicoux que DMUS (equipe ASSET de l'American Callege

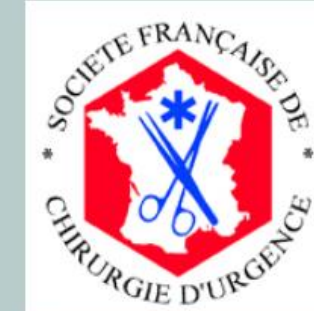

# **Definitive Surgical Trauma** Care™ Course

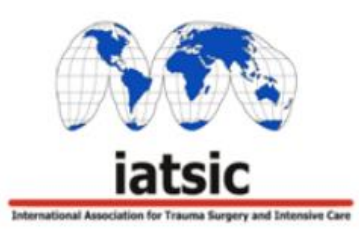

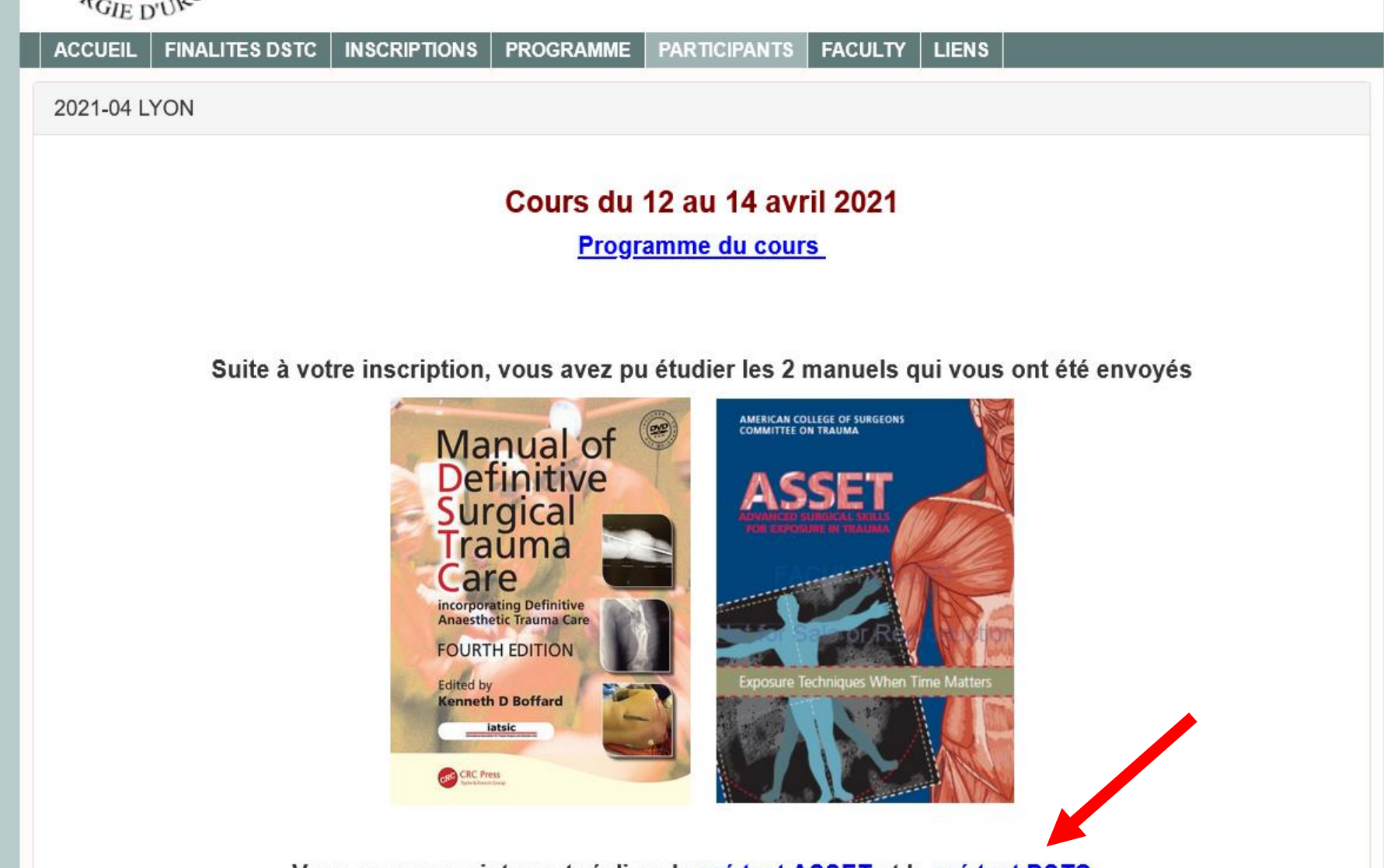

<u>Vous pouvez maintenant réaliser le pré test ASSET et le pré test DSTC...</u>

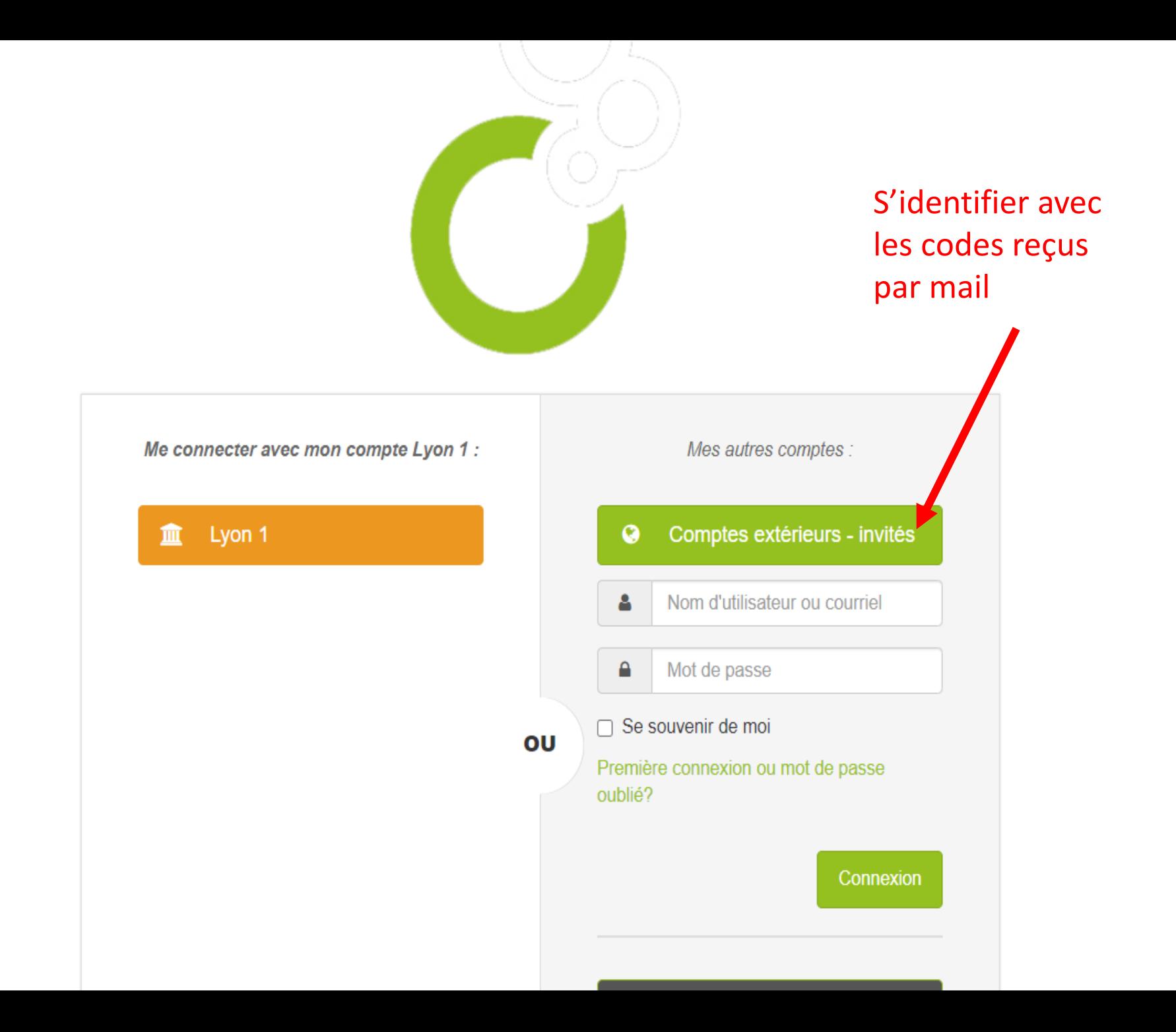

## pré test ASSET

#### Recommandations importantes avant de commencer le test

- · les questions à choix multiples apparaissent dans un ordre aléatoire
- · les réponses sont proposées dans un ordre aléatoire
- · lisez attentivement les questions et sélectionnez la meilleure réponse
- · si vous interrompez le test, les réponse ne sont pas enregistrées

#### A la fin du test, cliquez sur Terminer puis Confirmer

#### Pour valider ce test, vous devez obtenir 80% de réponses justes soit un score de 16/20

Vous disposez de 2 essais

Nota: Les questions et les remarques portant sur les items de ce test sont transmises au bureau de l'ASSET (ACS). Le directeur de cours ou le coordonnateur n'ont pas la possibilité d'accorder un point à une question dont la réponse ne correspond pas au corrigé officiel.

Prepared by the American College of Surgeons Committee on Trauma for sole use in an approved ACS ASSET Course. Permission is granted to duplicate this document for the express purpose of providing it to the ASSET Course participants in an approved ACS ASSET Course.

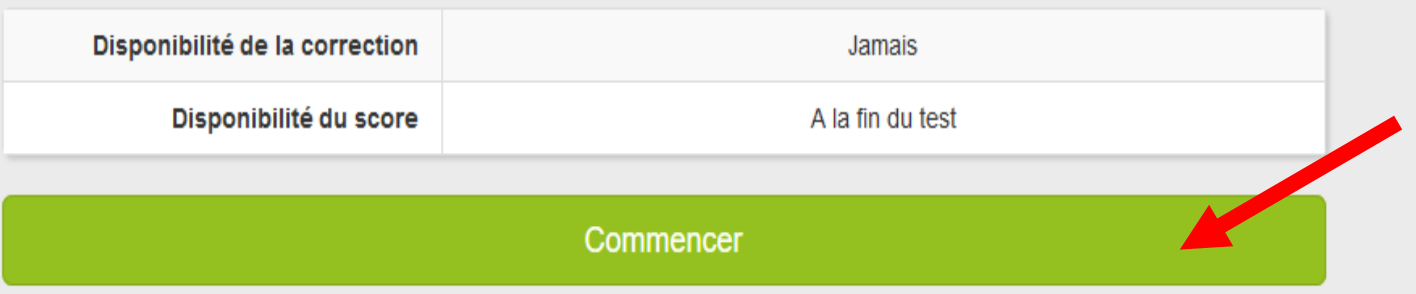

Et qu'alors vous trouvez : Un abdomen « chirurgical » à la palpation L'effet sur la pertinence de réaliser cet examen est le suivant :

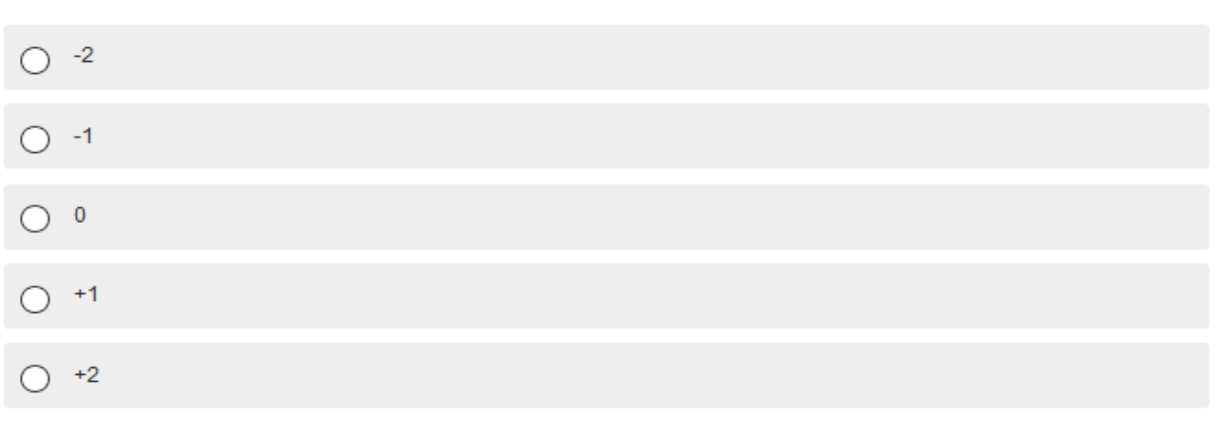

F. Si vous pensiez à : faire une radiographie thoracique de face couché Et qu'alors vous trouvez : une auscultation pulmonaire normale et symétrique L'effet sur la pertinence de réaliser cet examen est le suivant :

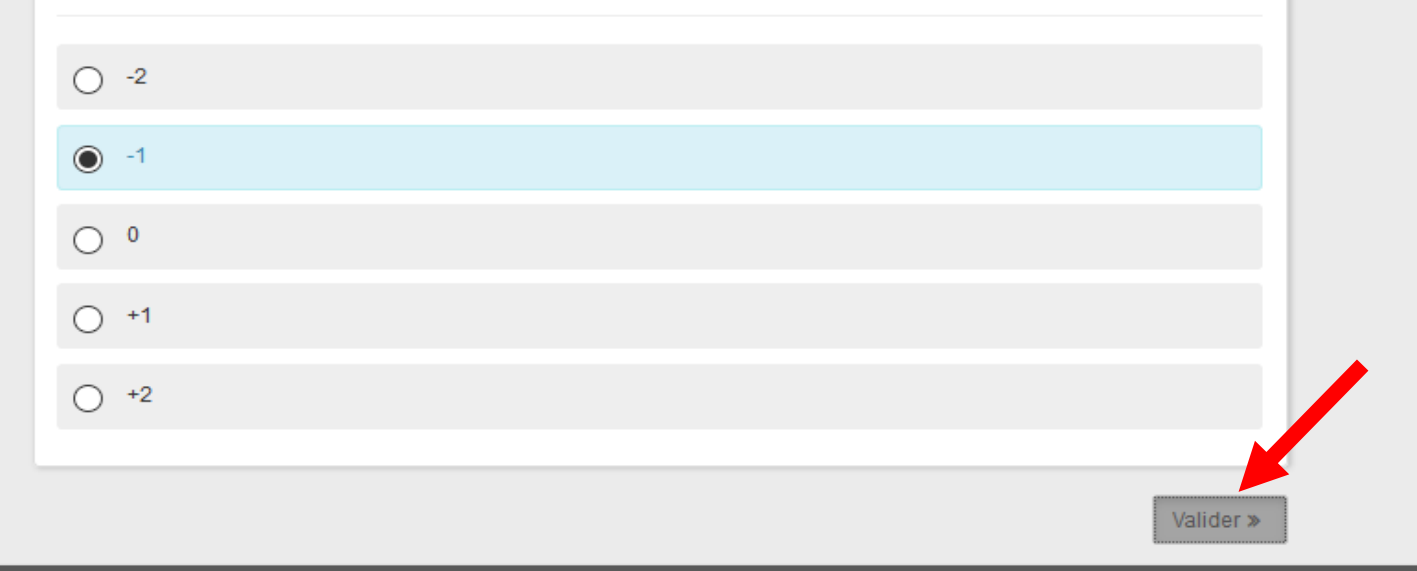

#### supérieures

#### L'effet sur l'hypothèse diagnostique est le suivant :

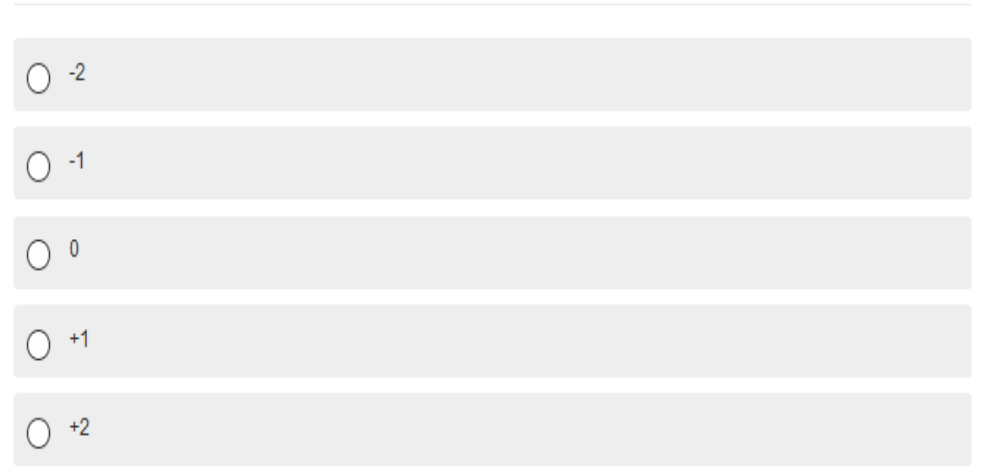

C. Si vous pensiez à : transférer le patient à un centre de traitement des brûlés Et qu'alors que vous trouvez : un patient stable cliniquement après 2h de prise en charge L'effet sur l'hypothèse diagnostique est le suivant :

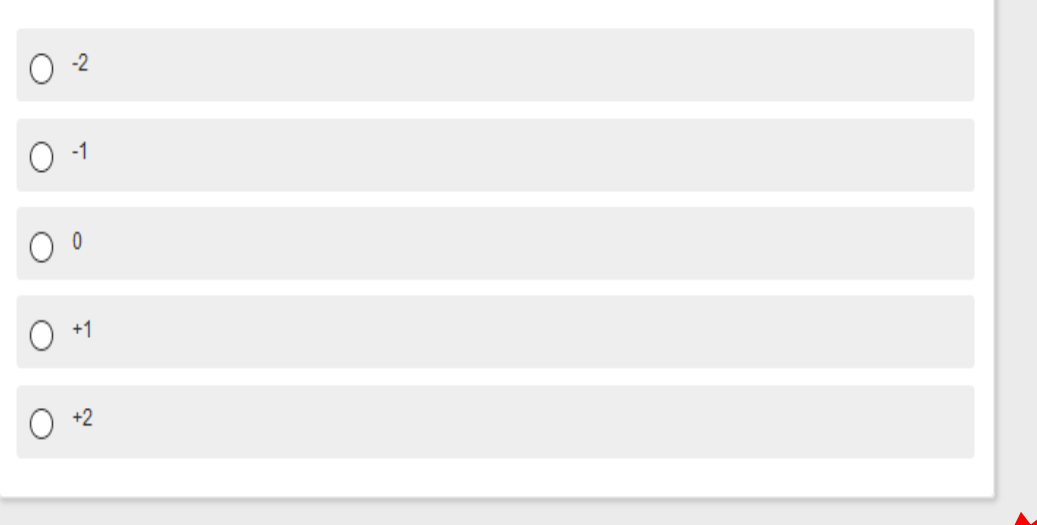

 $\bullet$  Terminer

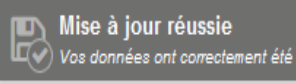

Mise à jour réussie Mise à jour réussie<br>
vos données ont correctement été sau

**Nise à jour réussie**<br> $\Box$  Vos données ont correctement été sau

Mise à jour réussie<br>Et vos données ont correctement été sau

 $\Box$  Mise à jour réussie<br> $\Box$  Vos données ont correctement été sau

« Précédent

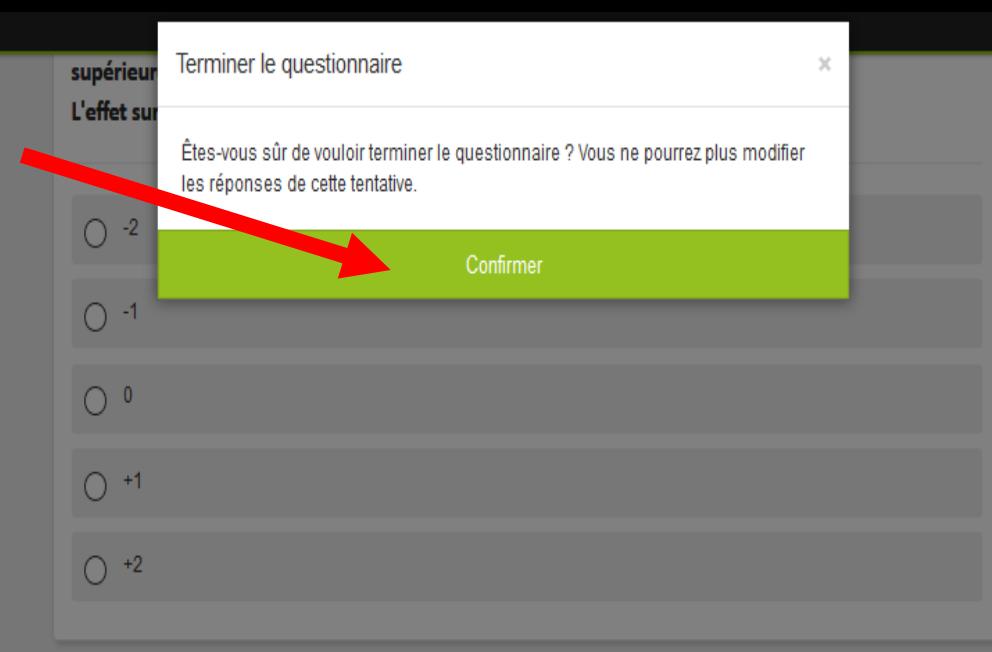

C. Si vous pensiez à : transférer le patient à un centre de traitement des brûlés Et qu'alors que vous trouvez : un patient stable cliniquement après 2h de prise en charge L'effet sur l'hypothèse diagnostique est le suivant :

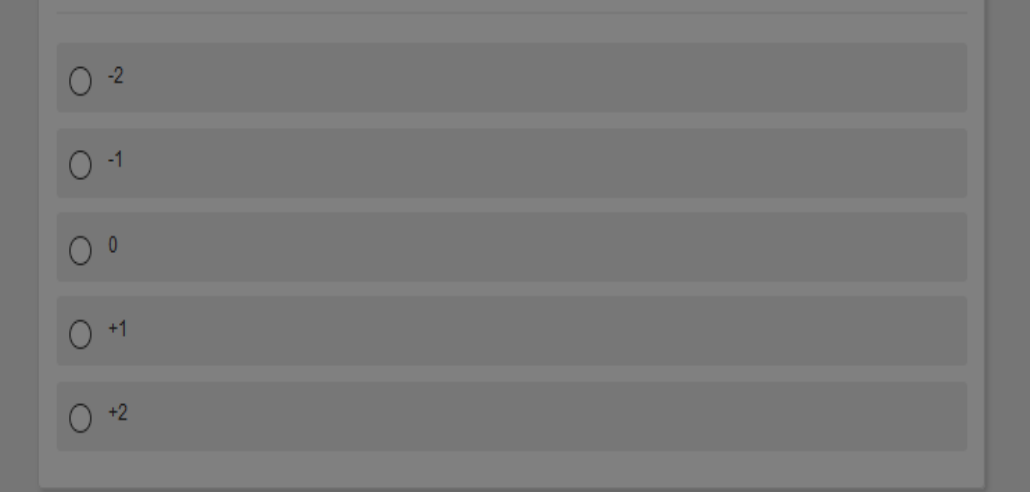

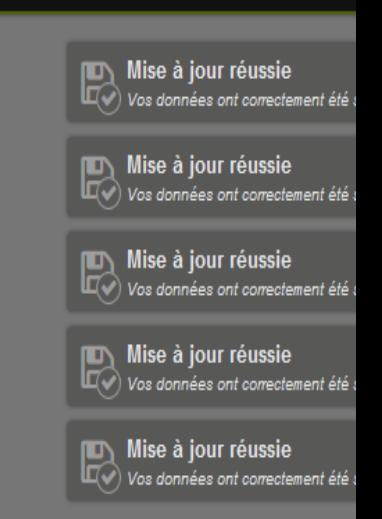

« Précédent

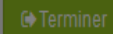